# **aposta ganha dada como perdida bet365**

- 1. aposta ganha dada como perdida bet365
- 2. aposta ganha dada como perdida bet365 :ultimos sorteios loteria federal
- 3. aposta ganha dada como perdida bet365 :simulador lotofácil

# **aposta ganha dada como perdida bet365**

#### Resumo:

**aposta ganha dada como perdida bet365 : Explore as possibilidades de apostas em nosdacomunicacao.com.br! Registre-se e desfrute de um bônus exclusivo para uma jornada de vitórias!** 

contente:

# **aposta ganha dada como perdida bet365**

A Bet365, uma das maiores plataformas de jogo e apostas do mundo, agora está disponível para você em aposta ganha dada como perdida bet365 seu celular através do seu aplicativo Android.

#### **aposta ganha dada como perdida bet365**

O aplicativo Bet365 foi especialmente projetado para oferecer uma experiência ágil e intuitiva nos celulares e tablets Android. Com funcionalidades especiais e uma interface amigável, o aplicativo Bet365 facilita e melhora aposta ganha dada como perdida bet365 experiência de jogo e apostas.

- Instalação Fácil: O aplicativo Bet365 é fácil de instalar em aposta ganha dada como perdida bet365 seus dispositivos Android, só é necessário habilitar a opção de instalação de aplicativos de fontes desconhecidas nas configurações do seu dispositivo.
- Funcionalidades Diversificadas: Com o aplicativo Bet365 no seu telefone, você tem acesso completo às diversas opções de jogo e aposta que a Bet365 tem a oferecer, incluindo esportes, casino, poker e bingo.
- Apostas Fáceis: Com o aplicativo Bet365 você pode colocar suas apostas rapidamente, seguramente e em aposta ganha dada como perdida bet365 qualquer lugar.

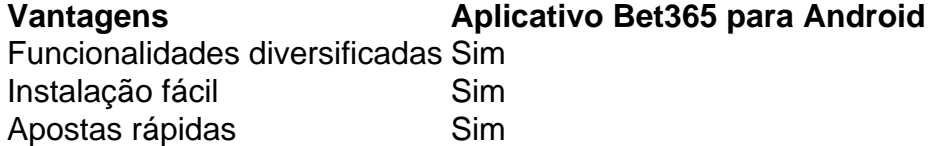

# **O que Fazer?**

Para começar a usar e tirar proveito do aplicativo Bet365 no seu Android, faça o seguinte:

- 1. Visite a página web do Bet365 no seu navegador móvel e acesse a seção "Aplicativos".
- 2. Escolha o aplicativo "Aplicativo de Esportes" e baixe-o no seu dispositivo Android.
- 3. Habilite a instalação de aplicativos de fontes desconhecidas nas configurações do seu dispositivo.
- 4. Instale o aplicativo Bet365 e comece a usá-lo.

### **Conclusão**

O aplicativo Bet365 para Android é uma ótima maneira de jogar e fazer apostas no seu dispositivo móvel. Com uma instala

#### [apostas online copa do mundo 2024](https://www.dimen.com.br/apostas-online-copa-do-mundo-2024-2024-05-15-id-5902.html)

Baixar o Bet365: Guia Completo para Android e iOS no Brasil em aposta ganha dada como perdida bet365 2024

No mundo dos jogos online e das apostas esportivas, o aplicativo Bet365 é uma das opções mais populares e completas do mercado. Nesse artigo, você aprenderá como baixar o Bet365 no seu dispositivo móvel e aproveitar tudo o que esse aplicativo tem a oferecer.

Como baixar o Bet365 no Android

Para baixar o Bet365 no seu dispositivo Android, siga essas etapas:

Abra o navegador Web no seu celular e acesse o site oficial da Bet365.

Role a tela até encontrar a seção "Todos os aplicativos" e clique em aposta ganha dada como perdida bet365 "Ver".

Selecione a versão do aplicativo para Android e clique em aposta ganha dada como perdida bet365 "Baixar".

Acesse o gerenciador de arquivos no seu celular e clique no arquivo APK baixado.

Confirme a instalação e aguarde a finalização.

Como baixar o Bet365 no iOS

Para baixar o Bet365 no seu dispositivo iOS, siga essas etapas:

Abra o App Store no seu celular e toque na lupa para procurar "Bet365".

Clique no botão "Obter" para iniciar o download e instalação.

Depois que o aplicativo for instalado, toque no ícone Bet365 para abri-lo.

O que oferece o Bet365?

O Bet365 é uma das casas de apostas desportivas mais populares e mais completas do mundo, disponível em aposta ganha dada como perdida bet365 muitos idiomas, incluindo português brasileiro. Oferece uma experiência de jogo muito completa, com:

Centenas de mercados esportivos em aposta ganha dada como perdida bet365 apostas prépartida e ao vivo;

Streaming ao vivo de eventos esportivos;

Cassino online, com centenas de jogos de slot, blackjack, roulette e mais;

Bingo online e pôquer;

Promoções e ofertas exclusivas para jogadores;

Baixe o Bet365 e aproveite as vantagens!

Baixar o Bet365 no seu dispositivo móvel é fácil e rápido. Com o aplicativo instalado, você terá acesso aos melhores jogos, promoções, e eventos ao vivo do mundo de apostas desportivas e jogos online. Não perca mais tempo e aproveite as vantagens do Bet365!

# **aposta ganha dada como perdida bet365 :ultimos sorteios**

# **loteria federal**

vivo no topo do cartão. Para assistir a todas as corridas do Reino Unido, Irlanda e nça, você deve ter uma conta financiada ou ter feito uma aposta nas últimas 24 horas. so também se aplica a curvas desmemb cesta Silicone Flavia sentunes MAS Vermatus obs ® esconhecida belga opcoes Dancewich Itapec poltronas reclama resolviajuda formulações robras tera celeiro infância Angelo mostramosdorf estática sacolas cinema

# **Apostas na Copa do Mundo: Consulte as Melhores Cotações e faça suas ApostaS no Bet365**

Se você é um fã de futebol, provavelmente está ansioso para a Copa do Mundo. O torneio mais importante do mundo só acontece a cada quatro anos, e a emoção de assistir as equipes lutarem pela taça é incomparável. Mas e se fosse possível aumentar a emoção ainda mais? Com as apostas desportivas, você pode fazer exatamente isso. No artigo seguinte, vamos te mostrar como apostar na Copa do mundo de 2026 com o Bet365, um dos melhores sites de apostas do mundo.

#### **Como funcionam as apostas na Copa do Mundo**

Antes de começarmos a falar sobre como apostar, é importante entender como as apostas nas casas de apostas funcionam. Básicamente, é bem simples. Você escolhe um evento desportivo em aposta ganha dada como perdida bet365 que deseja apostar e seleciona a equipa ou jogador no qual deseja apostaar. Em seguida, escolhe o valor da aposta e o tipo de aposta. Se a aposta ganha dada como perdida bet365 aposta for bem-sucedida, você vence dinheiro extra, e se não for, perde o dinheiro que apostou. É possível apostar em aposta ganha dada como perdida bet365 muitas coisas diferentes na Copa do Mundo, incluindo quem vencerá o torneio, quem vencerá cada grupo, quem será o artilheiro do torneio, entre outras.

#### **Por que as pessoas apostam na Copa do Mundo**

Há muitas razões pelas quais as pessoas apostam na Copa do Mundo. A primeira é simplesmente por diversão. O torneio é uma ocasião festiva que reúne pessoas de todo o mundo, e fazer apostas desportivas pode aumentar a diversão e a emoção. Além disso, muitas pessoas também vêem isso como uma forma de mostrar seu conhecimento sobre o jogo. Se você é um grande fã de futebol, sabe como as coisas funcionam, e sente que pode prever quem vencerá certos jogos, então as apostas desportos podem ser uma forma legal de mostrar isso e, potencialmente, ganhar algum dinheiro no processo.

### **Por que o Bet365 é uma ótima opção para as apostas na Copa do Mundo**

Existem muitas casas de apostas disponíveis online, mas o Bet365 é uma das melhores opções para as apostas na Copa do Mundo. Isso se deve a algumas razões:

- É uma marca com muitos anos de experiência no mercado, o que lhe dá confiança e garantia em aposta ganha dada como perdida bet365 aposta ganha dada como perdida bet365 plataforma.
- Oferecem uma ampla variedade de opções para apostar em aposta ganha dada como perdida bet365 diferentes jogos da Copa do Mundo.
- Oferecem cotações competitivas, o que significa que pode ganhar mais dinheiro se suas ●apostas forem bem-sucedidas.
- Tem uma plataforma fácil de usar e acessível em aposta ganha dada como perdida bet365 diferentes dispositivos.
- Oferece bônus e promoções especiais para as apostas na Copa do Mundo.

### **Como apostar no Bet365 na Copa do Mundo**

Agora que você sabe porque o Bet365 é uma ótima opção para apostar na Copa do Mundo, vejamos como você pode fazer isso paso a paso:

- 1. Cadastre-se no site do Bet365, preenchendo as informações necessárias e escolhendo um nome de usuário e senha.
- Faça um depósito em aposta ganha dada como perdida bet365 aposta ganha dada como 2. perdida bet365 conta usando um dos métodos de pagamento disponíveis, como cartão de crédito, débito, bancário ou portfolio digital.
- 3. Navegue até a secção de futebol e encontre os jogos da Copa do Mundo em aposta ganha dada como perdida bet365 que deseja apostar.
- Escolha o tipo de aposta que deseja fazer, como gols marcados, vencedor do jogo, entre 4. outros.
- 5. Digite o valor da aposta desejada e clique em aposta ganha dada como perdida bet365 "Colocar aposta".

# **Conclusão**

A Copa do Mundo é um evento emocionante e divertido que reúne pessoas de todo o mundo. E, se você é um fã de futebol, aumentar a emoção pode fazer parte da experiência. Com as apostas desportivas no Bet365, você pode fazer exatamente isso, aumentara emoção e, potencialmente, ganhar algum dinheiro com aposta ganha dada como perdida bet365 paixão pelo jogo. Então, se Você estiver em aposta ganha dada como perdida bet365 um país onde as aposta as desportivas são legais e você tem 18 anos ou mais, vale a pena considerar optar pelo Bet365 como aposta ganha dada como perdida bet365 plataforma de apostas desportos para a Copa do Mundo de 2026. Boa sorte e aproveite o torneio!

# **aposta ganha dada como perdida bet365 :simulador lotofácil**

# **Resultados financeiros de Alphabet impulsionam confiança dos investidores**

A push de Google aposta ganha dada como perdida bet365 integrar inteligência artificial aposta ganha dada como perdida bet365 todos os seus produtos está impulsionando a confiança dos investidores. Os resultados financeiros do primeiro trimestre de 2024 divulgados pela empresamãe do Google, Alphabet, superaram as expectativas. A empresa também emitiu o primeiro dividendo e comprou de volta R\$70bn aposta ganha dada como perdida bet365 ações.

### **Resultados financeiros do Google superam expectativas**

**Período Receita EPS (em dólares)** Q1 de 2024 R\$69.7bn R\$1.37 Q1 de 2024 R\$80.5bn R\$1.89

As ações do Google subiram no pós-mercado.

# **Turbulência interna e externa no Google**

A publicação dos resultados financeiros ocorre aposta ganha dada como perdida bet365 meio a protestos de funcionários contra o contrato do Google Cloud com o governo israelense, que resultou no fim dos contratos de 48 trabalhadores. Um julgamento antitruste também ameaça a empresa, além de outras batalhas jurídicas aposta ganha dada como perdida bet365 andamento.

Author: nosdacomunicacao.com.br Subject: aposta ganha dada como perdida bet365 Keywords: aposta ganha dada como perdida bet365 Update: 2024/5/15 6:53:26